# **ご使用になる前に必ずお読みください**

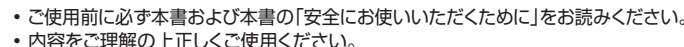

- - 本書をお読みになったあとも本書を大切に保管し必要に応じてご活用ください。

# **オーバーフロー**

次の場合は、オーバーフローサイン(E)を表示して、以降の置数、演算を停止します。オー バーフローは ( 은 ) を押して解除してください。

(1)演算結果の整数部が10桁を超えた場合

演算結果は上位10桁のみを表示し、下位桁はカットされます。そのときは演算結果に小数 点が表示されます。最上位桁から小数点までの桁数を数えると、カットされた下位桁の桁 数を知ることができます。

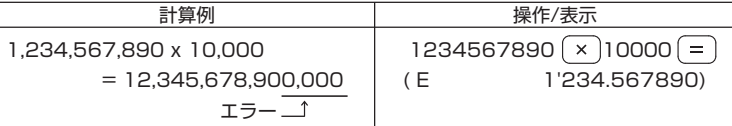

(2)メモリ内容の整数部が10桁を超えた場合(Mが点滅します。)

メモリがオーバーフローしたときは (%) ( & ) を続けて押すと、オーバーフローする直 前のメモリ内容を呼び出すことができます。

◆オーバーフローした計算結果はメモリに累積されません。

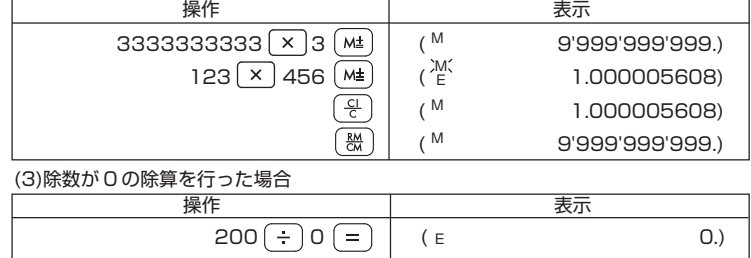

#### **電源**

- ◆ ご使用前には、 を押してください。
- ◆ 本機は、太陽電池と内蔵電池の2電源を併用しています。電源は周囲の明るさにより 自動的に太陽電池または内蔵電池に切換わりますので、照度の低い所でもご使用いた だけます。
- ※ 内蔵電池は長時間にわたりご使用いただけます。内蔵電池が寿命になっても、太陽 電池計算機としてご使用になれます。
- ◆ 本機は電池の消耗を防ぐため、約7分間操作を行わないと自動的に電源が切れ、表示 が消えます(オートパワーオフ機能)。この場合は、 (%) を押すと再び電源が入ります。

#### **仕様**

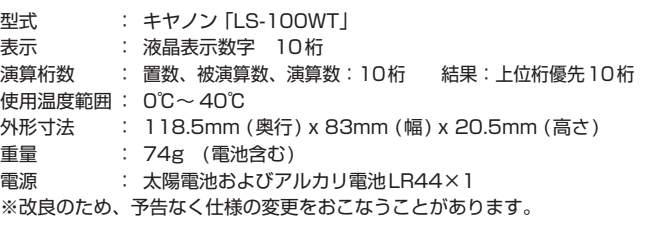

 本機を廃棄する際は、地方自治体の条例に従って処理をするようお願い致します。 <sub>・・・・。</sub><br>『詳しくは各地方自治体にお問い合せください。

> 製品に関する情報はこちらでご確認いただけます。 キヤノン計算機ホームページ **canon.jp/cal**

●お問い合せ窓口

 $\bm{\mathcal{F}}$ キビタイヤル。

キヤノンお客様相談センター 0570-04-0025 [受付時間] 平日・土 9:00 ~ 17:00

休業日: 日・祝日、1月1日~3日、12月31日

※上記番号をご利用頂けない場合は、03-6634-4273をご利用ください。 ※IP電話をご利用の場合、プロバイダーのサービスによってはつながらない場合があります。 ※上記記載内容は、都合により予告なく変更する場合があります。予めご了承ください。

2023年7月現在

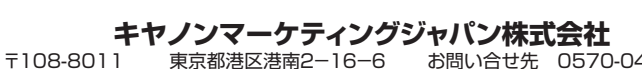

# お問い合せ先 0570-04-0025

ⓒCANON ELECTRONIC BUSINESS MACHINES (H.K.) CO., LTD. 2023 PRINTED IN CHINA

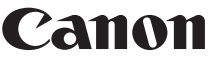

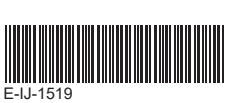

**LS-100WT**

使用説明書

### **安全にお使いいただくために**

※直接日光の当たるところや、急激な温度変化のあるところ、湿気、ごみ、ほこりの多 いところでのご使用はお避けください。

- ※計算機をふくときは乾いた柔らかい布をお使いください。絶対にシンナーやベンジ ン、ぬれ雑巾等はお使いにならないでください。
- ※液晶表示部はガラスでできていますので、強く押さえないでください。割れること があります。
- ※強いショックを与えたり、本機の上に本などの重いものを置かないでください。大き な力が加わると壊れることがあります。
- ※低温の場所で使用すると、液晶表示の応答が幾分遅くなることがありますが、これ は液晶の性質によるもので故障ではありません。
- ※乾燥した天候や使用時の摩擦等により、静電気の影響で液晶画面に黒線や残像など が残ることがありますが、使用に影響はありません。また、それらの表示は時間経過 により消えます。
- ※本体を分解しないでください。万一、異常が感じられたら、販売店またはキヤノンお 客様相談センターにご相談ください。

## **キーの説明**

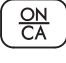

**電源オン/クリアオールキー**:電源を入れるときに使用します。計 算中にこのキーを押すと、メモリも含めたすべての計算をクリア します。(税率はクリアされません。)

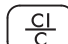

**入力訂正/ クリアキー** : 入力した数値を訂正するときに使用しま す。誤った数値を入力した直後にこのキーを押すと、表示がクリアさ れ、正しい数値を入力し直すことができます。2回続けて押すと、計 - ・・・・・・。。<br>算途中の内容をすべてクリアします。(メモリ計算の内容はクリアさ れません。)

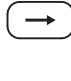

**シフトキー** : 表示された数値の最下位の桁をクリアするときに使用 します。入力中は、| → |のあとに続けて入力できるので、誤って入力 したときに、一桁ずつ訂正することができます。

**パーセントプラスマイナスキー** : 割増計算、割引計算、パーセ

 $\% \pm$ e

**サインチェンジキー**:表示数値の符号を反転させるキーです。

# **計算しましょう**

#### ◆ 計算を始める前には、 を必ず押してください。

ント計算をするときに使用します。

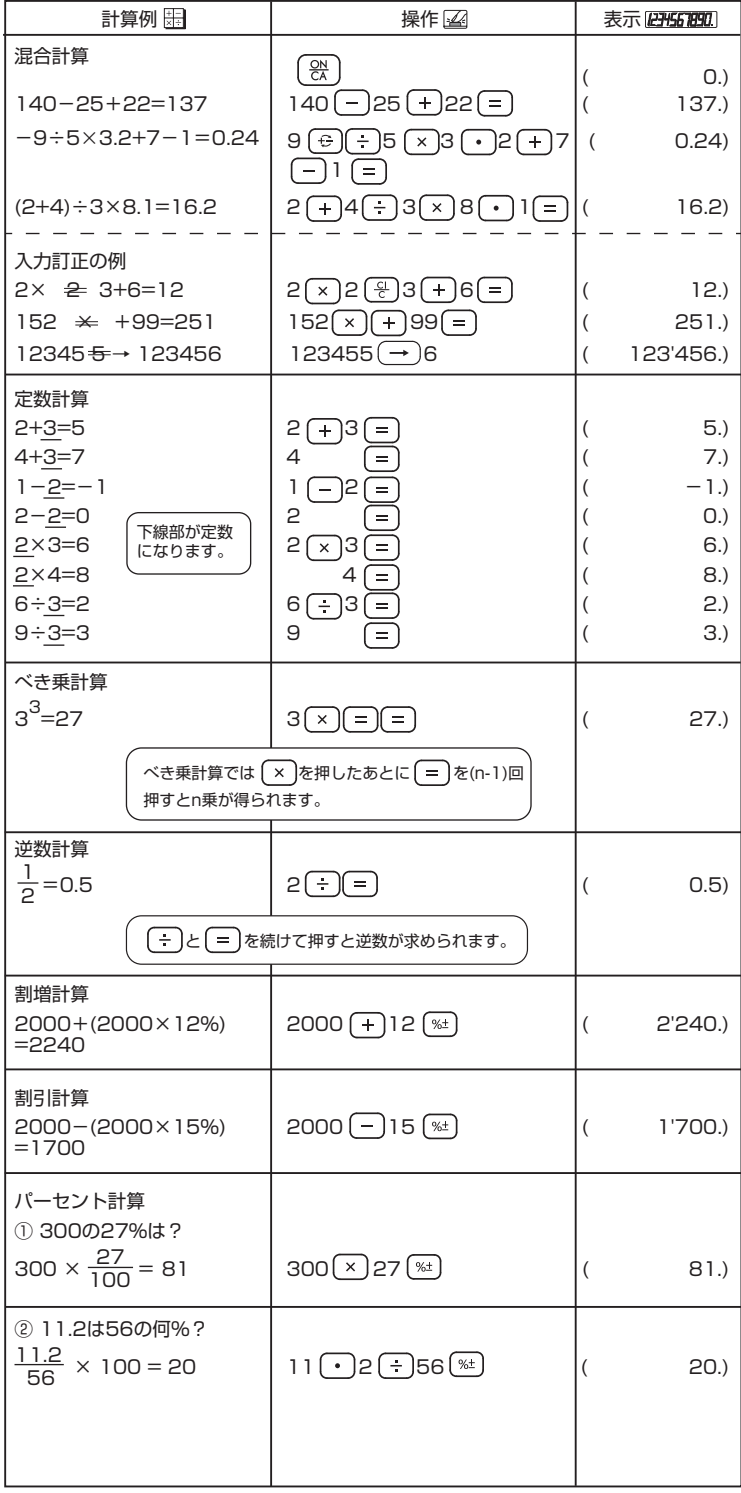

#### メモリ計算

- **メモリプラスイコールキー** : 数値または演算結果をメモリに加算す M± るときに使用します。
- **メモリマイナスイコールキー** : 数値または演算結果をメモリから減  $M =$ 算するときに使用します。

**リコールメモリ/ クリアメモリキー** : 1回押すとメモリ内の数値を  $\frac{RM}{CM}$ 呼び出します。2回続けて押すと、メモリ内の数値をクリアします。

# 税計算

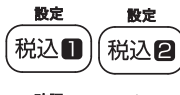

**税込/税率設定キー**:税率を設定するときや、税込額を 計算するときに使用します。

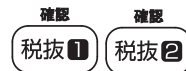

**税抜/税率確認キー**:設定した税率を確認するときや、 税抜額を計算するときに使用します。

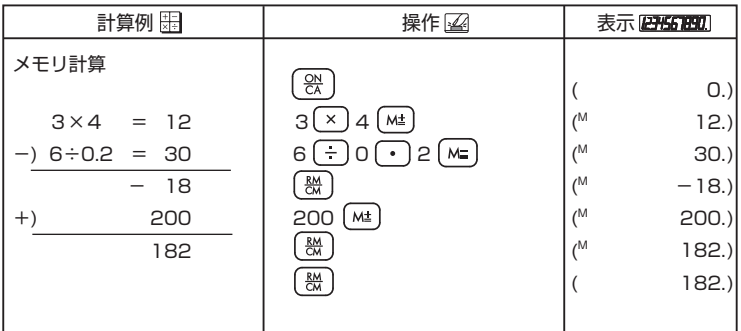

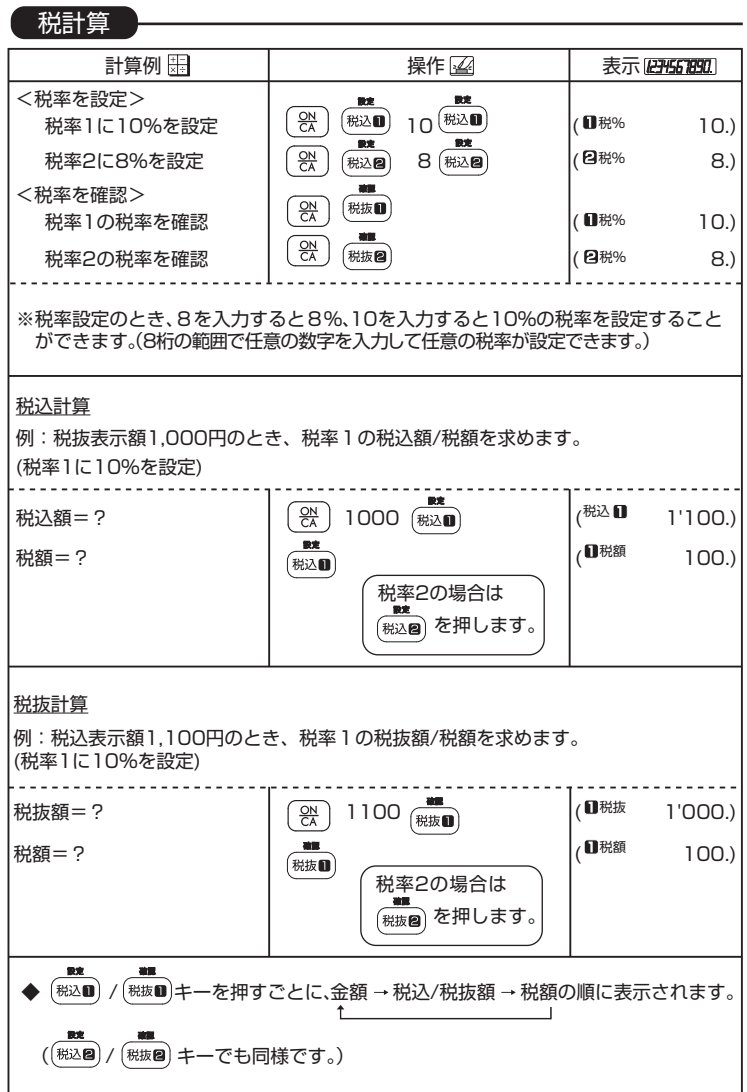